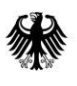

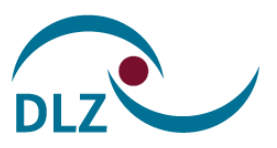

## **Neue Version 1.6.0 der Beihilfe-App**

Guten Tag,

das Bundesverwaltungsamt informiert Sie über die neue Version 1.6.0 der App Beihilfe Bund, die ab sofort im Google Play Store und in Kürze auch im Apple Store zum Download bereitsteht.

Es handelt sich hierbei um ein Pflichtupdate (Sicherheitsupdate). Die Beihilfe-App wird nur noch unter der Version 1.6.0 funktionieren. Sollte die neue App Version 1.6.0 nach dem Herunterladen nicht unmittelbar funktionieren, ist ggf. ein Neustart des Smartphones notwendig. Ältere App-Versionen werden nicht mehr unterstützt.

Bitte beachten Sie zudem, dass die App nur von den Betriebssystemen iOS ab Version 15 und Android ab Version 6.0 unterstützt wird.

## **Neue Funktionen der Beihilfe-App**

Mit der Version 1.6.0 wurde die Bedienung der App sowohl für Android als auch für iOS Endgeräte noch weiter optimiert und anwenderfreundlich weiterentwickelt.

Die App unterscheidet künftig zwischen dem Beihilfeantrag für krankheitsbedingte Aufwendungen und einem Pflegeantrag zur Einreichung pflegebedingter Aufwendungen.

Den Pflegeantrag können Sie für die Beantragung von Pflegekosten mit Rechnungsbelegen und auch dem häuslichen Pflegegeld nutzen. Das Abfortografieren eines ausgefüllten Papier-Pflegeantrags ist für die laufende Antragstellung nicht mehr notwendig. Nur bei erstmaliger Geltendmachung von Pflegekosten ist bitte der vollständig ausgefüllte Pflegeantrag, gerne auch abfotografiert, vorzulegen.

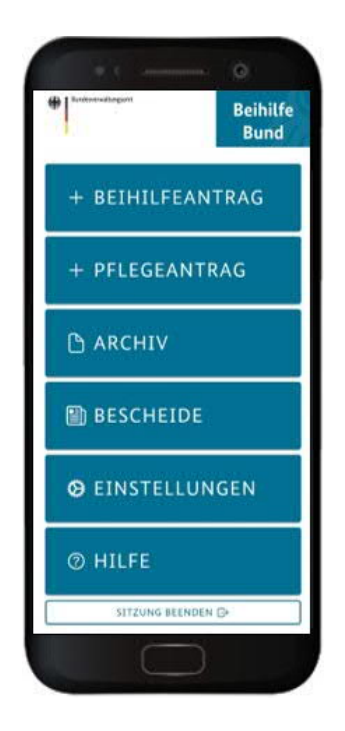

Auch im Archiv der App werden die Antragsarten Beihilfeantrag und Pflegeantrag angezeigt.

Mit der neuen App-Version wurde der Datenschutz noch sicherer gestaltet. Künftig können Sie die Sitzungen direkt vom Hauptmenü der App aus beenden.

Sollten Sie Ihre E-Mail-Adresse oder Ihr Passwort für die Nutzung der App ändern, erhalten Sie eine Information hierüber an Ihre zuvor hinterlegte E-Mail-Adresse. Diese Funktionalität schützt im Falle eines Account-Diebstahls.

Die Barrierefreiheit innerhalb der App wird fortlaufend weiterentwickelt. Inzwischen können bereits Icons und Buttons vom Screenreader mit entsprechenden Beschreibungen vorgelesen werden.

## **Eingeschränkte Upload-Funktion**

Das Hochladen von pdf-Dokumenten aus den Verzeichnissen Ihres Smartphones mit der Beihilfe-App steht vorerst leider weiterhin nur eingeschränkt zur Verfügung.

Bitte achten Sie unbedingt auf eine Mindestauflösung von 300 dpi bei den pdf-Dokumenten, da ansonsten die Qualität zur weiteren Verarbeitung der Daten nicht gewährleistet ist.

Mit freundlichen Grüßen Ihre Beihilfestellen im Bundesverwaltungsamt